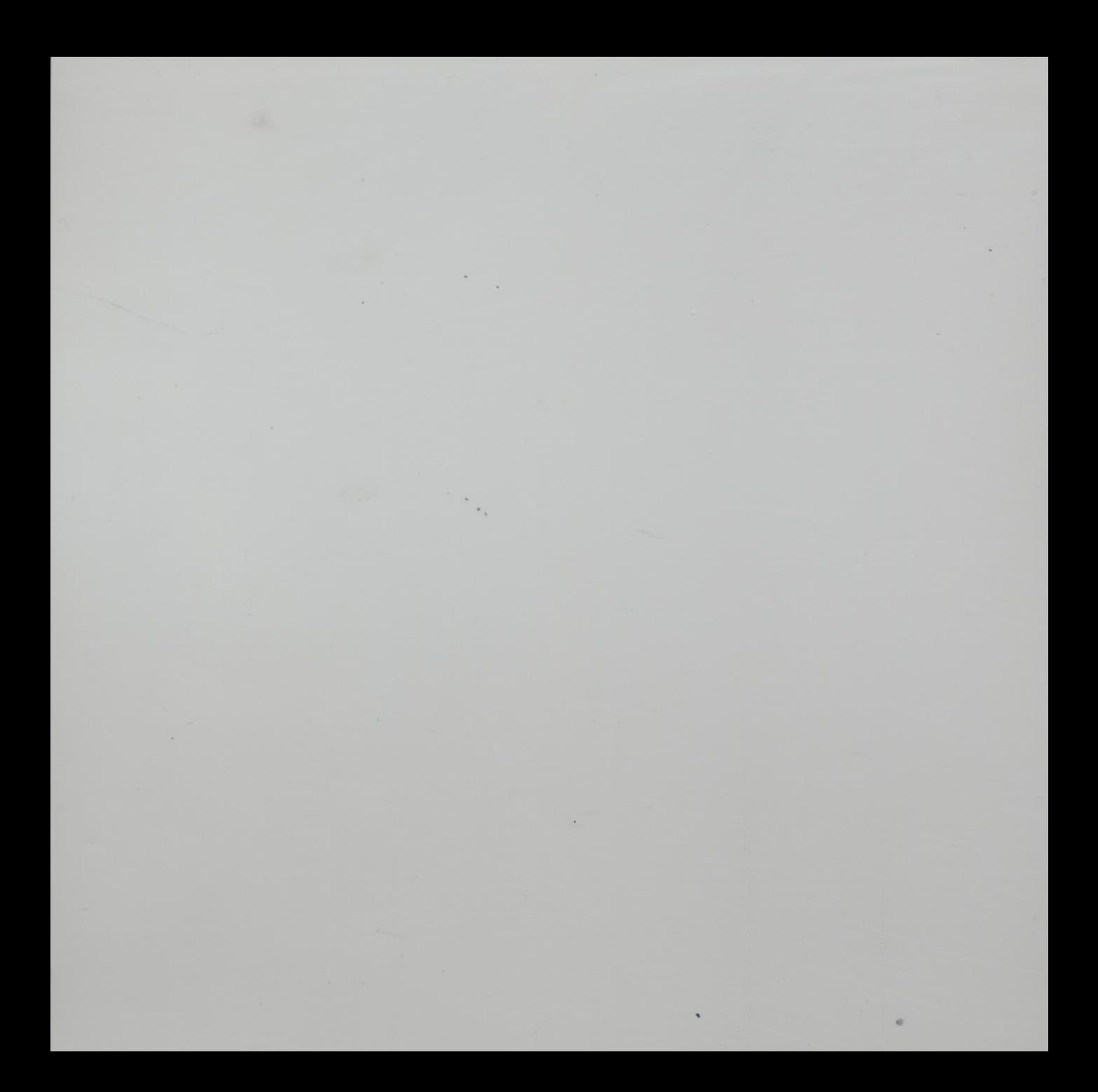

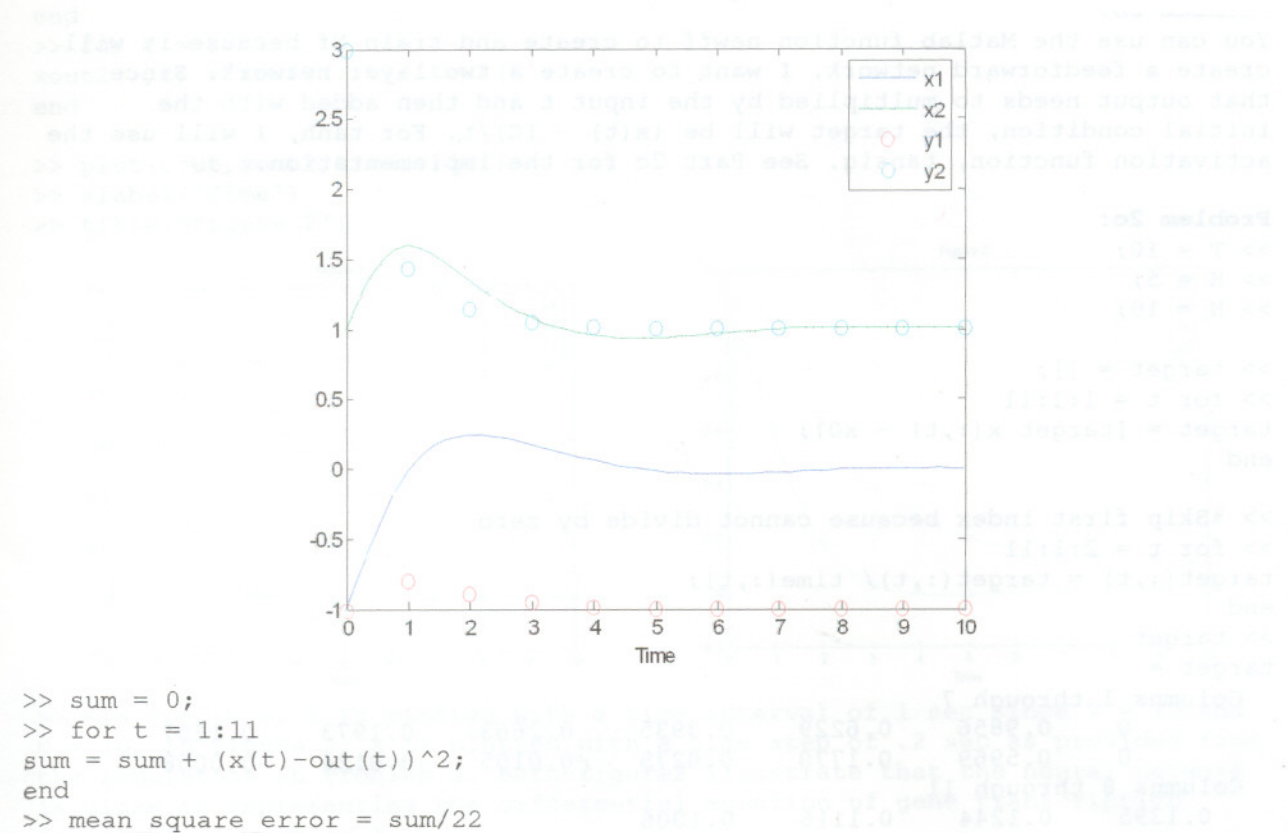

mean square  $error =$ 

 $0.4227$ 

but demonstrate a similar curvature. As  $t \rightarrow \infty$ ,  $y(t)$  goes towards the initial conditions over time. With the weight of  $y1 = 21$  and the weight of  $y2 = -1$ , the mean square error is 0.4227.

Problem 2a:

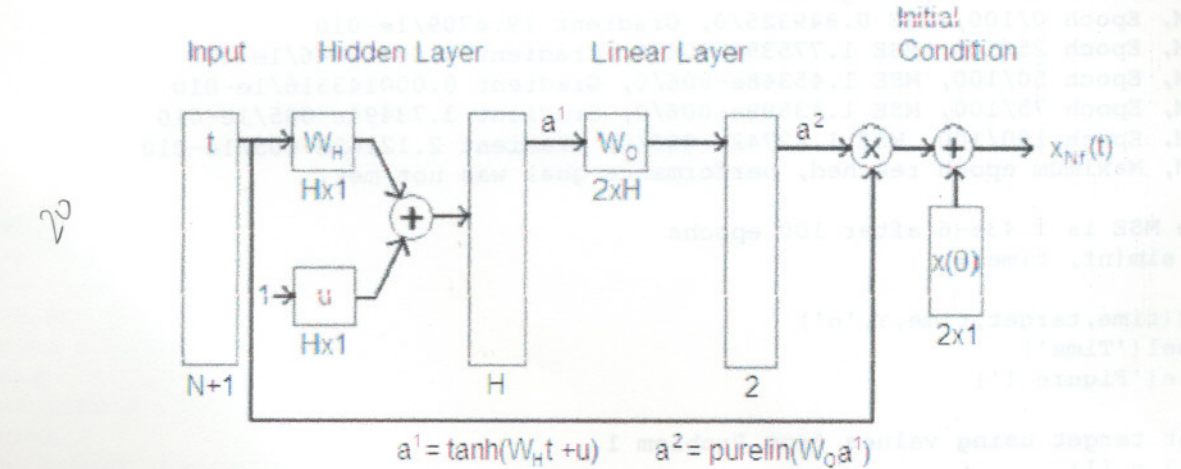

>>  $8x_{Nf}(t) = (purelin(tanh(W_Ht+u)W_0) * t) + x(0)$ 

```
.r...v =" L'-';
>> T = 10;>> H = 5;>> N = 10;\gg target = [];
>> for t = 1:1:11target = [target x(:, t) - x0];end
» %Skip first index because cannot divide
by zero
>> for t = 2:1:11target(:,t) = target(:,t) / time(:,t);end
>> target<br>target =
target = Columns 1
through 7
         \overline{0}\OmegaColumns 8
through 11
    0.1395
0.1244
   -0.0006
             0.9856
             0.5969
              0.0013
                         0.6229
                         0.1770
                                   0.3935
                                   0.0275
                                            0.2663
                                             -0.0105 - 0.01240.1973
                                                                 0.1607
                                                                 -0.0058
                         0.1116
                         0.0010
                                   0.1006
                                   0.0004
» nf = newff([O T], [H 2],{'tansig'
'purelin' }} ;
\gg nf.biasConnect = [1; 0];
>> 8The inputConnect, layerConnect, outputConnect, and targetConnect are
correct
\gg nf = init(nf);
>> Y = sim(nf, time);>> %Want MSE = 0
\gg nf = train(nf, time, target);
TRAINLM, Epoch 0/100, MSE 0.849325/0, Gradient 19.6709/1e-010
TRAINLM, Epoch 25/100, MSE 1.7753ge-006/0, Gradient 0.00313746/1e-010
TRAINLM, Epoch 50/100, MSE 1.45348e-006/0, Gradient 0.000143316/1e-010
TRAINLM, Epoch 75/100, MSE 1.4359ge-006/0, Gradient 3.73494e-005/1e-010
TRAINLM, Epoch 100/100, MSE 1.42742e-006/0, Gradient 2.12162e-005/1e-010
TRAINLM, Maximum epoch reached, performance goal was not met.
» %The MSE is 1.43e-6 after 100 epochs
>> Y = sim(nf, time);>> plot(time,target,time, Y,'o')
» xlabel('Time')
» title('Figure 1')
» %Plot target using values from Problem 1
\gg xout2 = \lceil \cdot \rceil;
\gg for t = 1:51
xout2 = [xout2 xout(t,:) - x0];
```
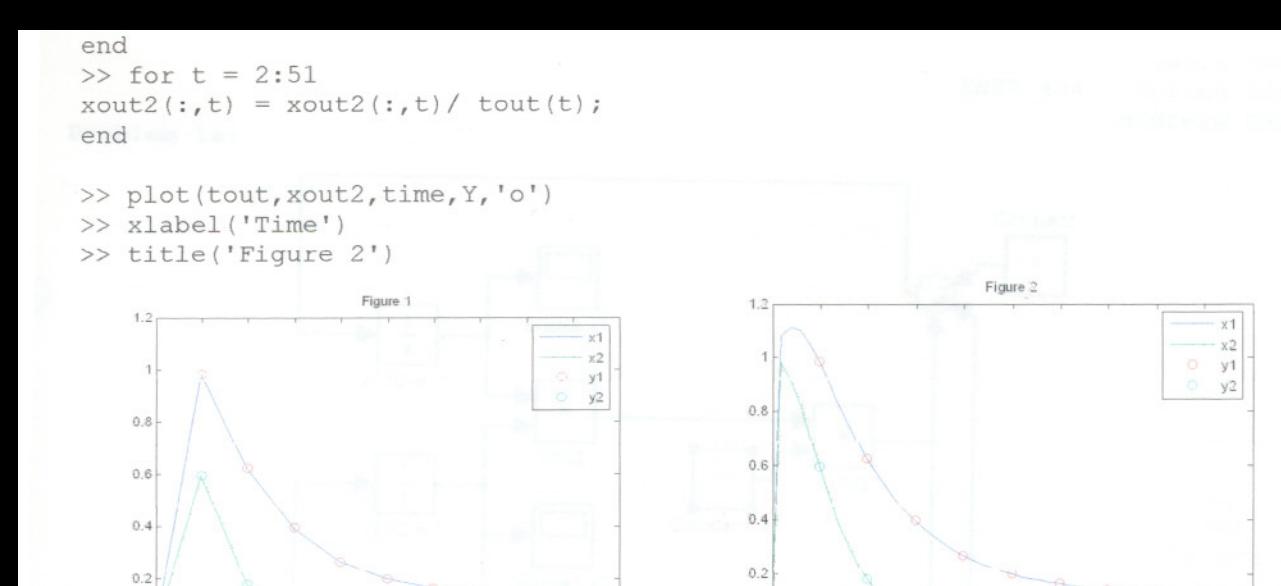

',-. 0.2

5 Time

 $\alpha$ 

 $-0.2$  0

 $\mathbf{1}$  $\overline{2}$ 

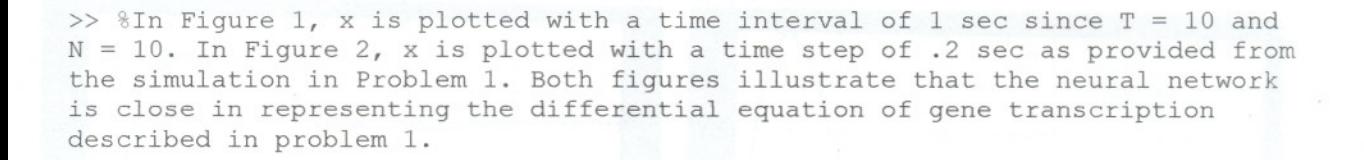

 $\begin{picture}(180,10) \put(0,0){\line(1,0){10}} \put(10,0){\line(1,0){10}} \put(10,0){\line(1,0){10}} \put(10,0){\line(1,0){10}} \put(10,0){\line(1,0){10}} \put(10,0){\line(1,0){10}} \put(10,0){\line(1,0){10}} \put(10,0){\line(1,0){10}} \put(10,0){\line(1,0){10}} \put(10,0){\line(1,0){10}} \put(10,0){\line(1,0){10}} \put(10,0){\line($ 

 $-0.2$   $-1$   $1$   $1$   $1$ 

0"" <sup>~</sup>

Time

10